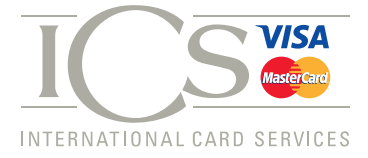

## Company Limit Increase Request

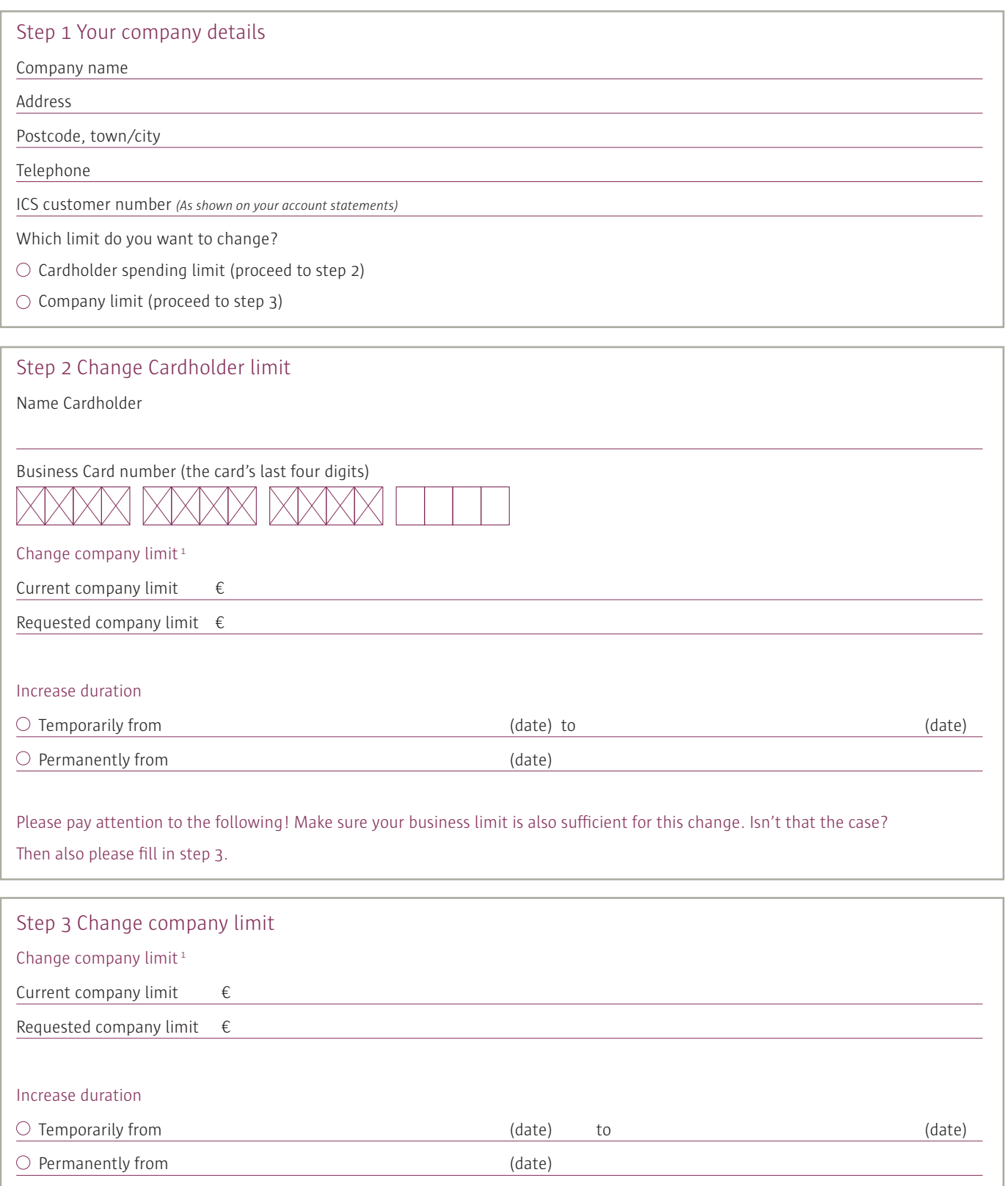

1 To assess your request, ICS will perform a credit check that will include consulting the register of the central cred it registration office (Bureau Krediet Registratie – BKR) in Tiel and/or commercial<br>information agenci

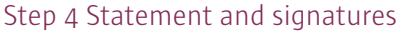

This form must be duly signed, on behalf of the company, by a authorised signatory as listed in the trade register of the Chamber of commerce. If you are signing on behalf of your company for the first time, you must also enclose the 'Authorised Signatory Application' form.

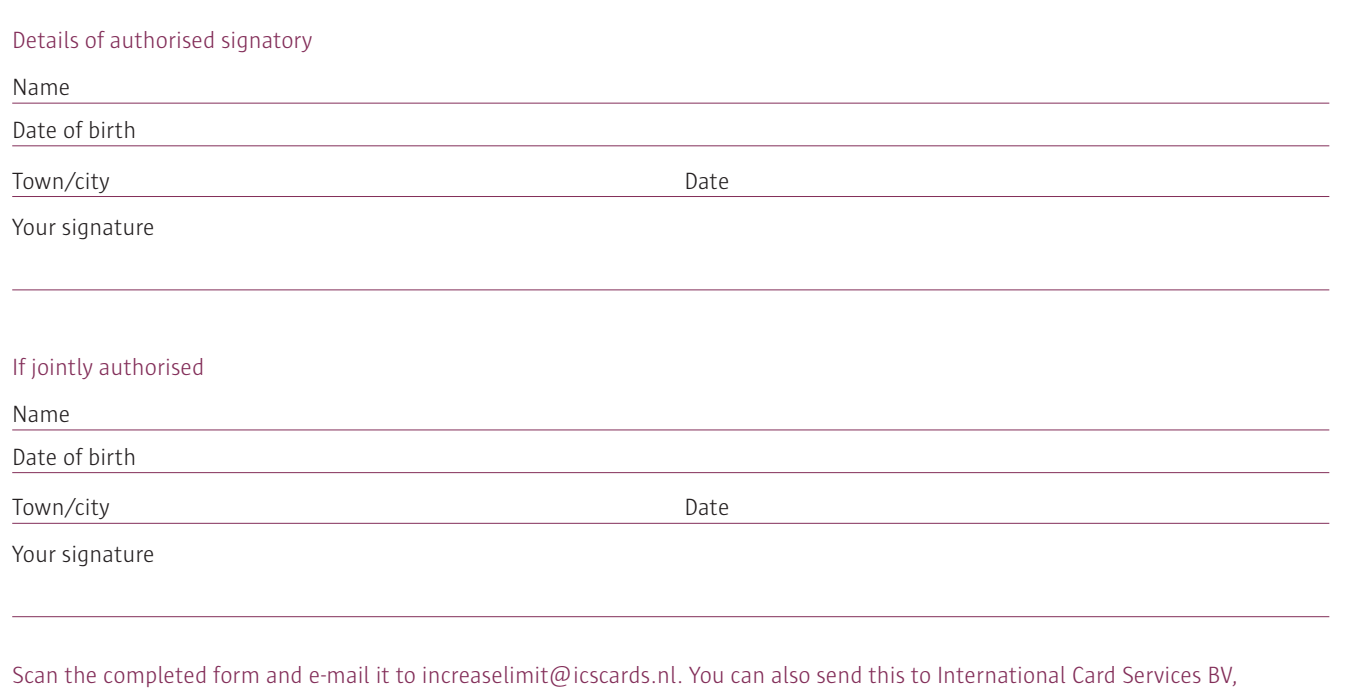

Attn Application Support, Antwoordnummer 1112, 1110 VB Diemen, The Netherlands. No stamp is required.